# **Étude numérique de la diffusion de particules**

À l'échelle microscopique, la diffusion s'interprète par les mouvements aléatoires des particules sujettes à leur agitation thermique. Nous avons utilisé cette description pour relier le coefficient de Fick *D* au libre parcours moyen *`* et au temps de vol *τ* . Pour cela, nous avons exprimé l'éloignement quadratique moyen à l'issue d'une marche aléatoire (paragraphe IV.3), puis nous l'avons l'identifié à celui obtenu par résolution de l'équation de la diffusion (paragraphe III.3). On obtient ainsi  $D = \frac{\ell^2}{2a}$  $\frac{\ell^2}{2\tau}$  en dimension 1 et  $D = \frac{\ell^2}{4\tau^2}$  $rac{\ell^2}{4\tau}$  en dimension 2.

Plutôt que de mener un calcul d'espérance, on peut obtenir l'éloignement quadratique moyen par une « expérience numérique ». On simule le mouvement d'un grand nombre de particules identiques, puis on note pour chacune le point d'arrivée et sa distance à l'origine, et enfin on calcule la moyenne des carrés de ces distances. Selon la loi des grands nombres, la moyenne empirique ainsi obtenue se confond presque avec l'espérance trouvée par le traitement probabiliste. Par cette approche, nous pourrons aussi observer l'étalement progressif de l'ensemble des particules.

Les codes qui suivent utilisent les modules numpy, matplotlib.pyplot et random avec les préfixes respectifs np, plt et rd.

# **I Cas unidimensionnel**

# **I.1 Marche alétoire individuelle**

Pour commencer, simulons la marche aléatoire unidimensionnelle d'une particule effectuant *N*pas pas aléatoires. À intervalles réguliers (durée *τ* ), elle se déplace vers la droite ou vers la gauche d'une longueur *`*. Par commodité, on choisit *τ* comme unité de temps et *`* comme unité de longueur. Avec ce choix, les dates sont les entiers  $t_i = 0, 1, 2, 3, \dots$ , les abscisses  $x(t_i)$  valent  $0, \pm 1, \pm 2, \pm 3, \dots$ , et le coefficient de diffusion  $D = \ell^2/(2\tau)$  prend la valeur  $D = 1/2$ . D'un instant au suivant, l'abscisse de la particule varie aléatoirement de +1 ou de −1 avec une égale probabilité.

$$
\begin{array}{ccccccccc}\n-3 & -2 & -1 & O & 1 & 2 & 3 & x \\
\hline\n\end{array}
$$

La fonction marche\_alea ci-dessous renvoie sous la forme d'un tableau numpy de *N*pas + 1 entiers, les abscisses successivement occupées en commençant par la position initiale *x* = 0.

```
def marche_alea (N_pas , option ) :
   positions = np. zeros ( N_pas +1 , dtype = int)
   if option == 0 : 5
       for i in range ( N_pas ) :
          positions [i+1] = positions [i] + 2 * rd. randint (0, 1) - 1
   if option == 1 :
          deplacements = 2 * np.random.random(0, 2, size = N-pass) - 1 10
          positions [1:] = np. cumsum ( deplacements )
   return positions
```
Deux options sont disponibles au choix de l'utilisateur.

- Dans l'option 0, on ajoute tour à tour les déplacements aléatoires valant  $\pm 1$ . En effet, rd.randint(0,1) renvoie aléatoirement 0 ou 1 donc 2 \* rd.randint(0, 1)- 1 renvoie 1 ou -1.
- Dans l'option 1, on produit d'un seul coup un tableau contenant les *N*pas pas aléatoires (ligne 10). Noter qu'avec rd.randint, la borne supérieur est incluse, alors qu'elle est exclue avec np.random.randint. À la ligne 11, plutôt que d'ajouter itérativement les déplacement, on utilise np.cumsum qui réalise la *somme*

*cumulative* des éléments du tableau. Pour un tableau *A* de *N* éléments  $a_i, i \in [0, N-1]$ , le tableau *B* des commes euroulatives possède lui aussi *N* éléments définis par des sommes cumulatives possède lui aussi *N* éléments définis par

$$
b_k = \sum_{i=0}^k a_i .
$$

Pour  $N_{\text{pas}} = 10$  par exemple, un tirage aléatoire donne deplacements = array( $[-1, 1, 1, 1, 1, 1]$ 1, 1, -1, -1, -1]). Alors cumsum(deplacements) renvoie array([-1, 0, 1, 2, 3, 4, 5, 4, 3, 2]). Le premier terme de ce tableau est deplacements[0], puis les autres s'obtiennent en ajoutant tour à tour les éléments de deplacements.

L'option 1 est *beaucoup* plus rapide que l'option 0, avec un avantage d'autant plus sensible que *N*pas grandit. Dans la suite, nous l'utiliserons systématiquement, l'option 0 n'ayant été présentée que dans un but pédagogique.

Voyons à quoi ressemble la marche aléatoire d'une particule. Comme la trajectoire se déroule le long de l'axe (*Ox*), la représenter ferait apparaître un segment ne présentant pas beaucoup d'intérêt. Il est plus pertinent d'observer les variations de *x* en fonction du temps. Le résultat est visible sur la figure 1 pour quatre marches aléatoires distinctes. Bien entendu, chacune des quatre particules possède un mouvement qui lui est propre. Certaines terminent leur course à proximité de l'origine, d'autres plus loin.

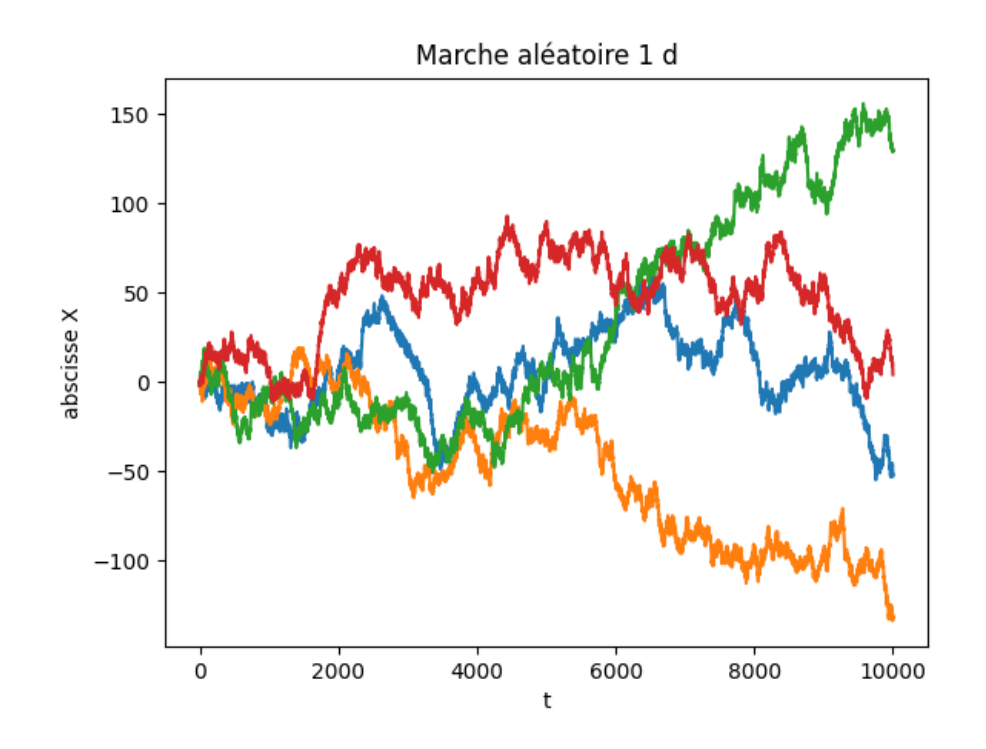

Figure 1 – Exemples de quatre marches aléatoires unidimensionnelles de 10000 pas.

#### **I.2 Marche aléaoire d'un ensemble de particules**

Les particules, au nombre de  $N_{part}$ , se trouvent initialement à l'origine  $O$  des coordonnées, puis chacune d'elles effectue une marche aléatoire de *N*pas pas comme dans le paragraphe précédent. On stocke les positions de toutes les particules à tous les instants dans un tableau positions de *N*pas + 1 lignes et de  $N_{\text{part}}$  colonnes. L'élément positions[i, j] est l'abscisse  $x_j(t_i)$  de la particule d'indice *j* à l'intant *i*. La ligne du tableau positions[i] = positions[i,:] contient les abscisses de toutes les particules à l'instant *i*. La colonne positions[:,j] contient les abscisses de la particule d'indice *j* à tous les instants. Par exemple, le mouvement d'un ensemble de 3 particules sur 4 pas de temps est représenté par le tableau positions ci-dessous.

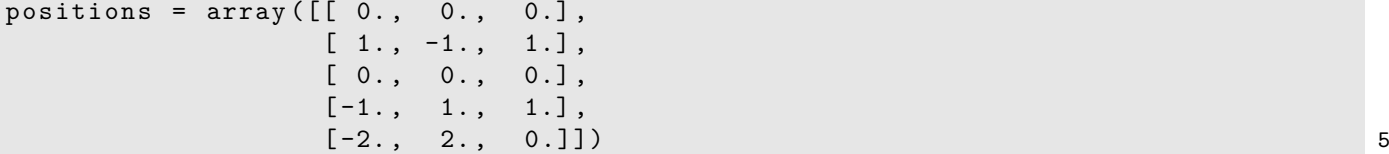

On obtient aisément ce résultat en itérant la fonction marche\_alea du paragraphe précédent.

```
def marche_ensemble (N_pas , N_part ) :
   positions = np \cdot zeros ((N_pas + 1, N_part))for j in range ( N_part ) :
      positions[:, j] = marche_alea(N_pas, 1)return positions 5
```
### **I.3 Éloignement quadratique moyen**

Sur un tableau numpy, les opérations arithmétiques se font terme à terme. En calculant positions\*\*2, on obtient donc les carrés des abscisses de toutes les particules à tous les instants, sous la forme d'un tableau de taille  $(N_{\text{pas}} + 1) \times N_{\text{part}}$ . Les lignes de code suivantes permettent d'observer l'évolution temporelle de  $\langle x^2 \rangle$ . La fonction np.average calcule la moyenne d'un tableau et le paramètre axis = 1 signifie qu'il faut effectuer une moyenne en parcourant les colonnes, sur chaque ligne séparément. On obtient ainsi un tableau unidimensionnel de *N*pas + 1 valeurs dont l'élément de d'indice *i* est la moyenne de *x* <sup>2</sup> à l'instant *i*.

```
positions **2
array ([[0., 0., 0.],
      [1., 1., 1.],[0., 0., 0.][1., 1., 1.], 5
      [4., 4., 0.]
```

```
np. average ( positions **2 , axis = 1)
array ([0. , 1. , 0. , 1. , 2.67])
```

```
positions = marche_ensemble_bis (0 , N_pas , N_part )
x2 moy = np. average (positions **2, axis = 1)
plt.figure () and 3
plt. plot ( x2_moy )
plt. plot (2 * D * t )
```
Ces instructions simples permettent de visualiser la croissance progressive de *< x*<sup>2</sup> *>* au fil du temps. La courbe ci-contre a été obtenue avec 500 particules et 1000 pas de temps. On constante que  $\langle x^2 \rangle$  augmente linéairement au fil du temps, conformément à la loi d'échelle des phénomènes diffusifs. En trait plein, on a tracé la droite d'équation  $\langle x^2 \rangle = 2Dt$  exprimant le résultat établi par un calcul d'espérance. Avec un nombre de particules plus élevé, la moyenne empirique serait encore plus proche de l'espérance attendue.

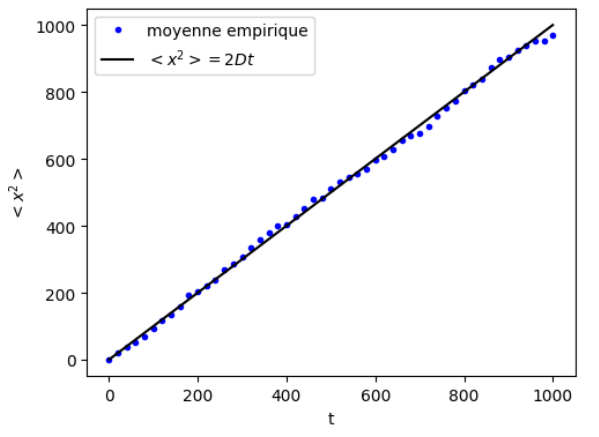

# **I.4 Évolution de la répartition des particules**

Le calcul de  $\langle x^2(t) \rangle$  donne une idée de l'étalement des particules, mais une description plus fine s'obtient en analysant leur répartition spatiale à *t* donné. Pour cela, on divise l'axe (*Ox*) en intervalles et on compte le nombre de particules que chacun contient. Il s'agit de construire un *histrogramme* des positions en les répartissant dans des *classes*, comme le montre la figure (2) sur un exemple. Pour ces calculs, nous utiliserons les deux outils suivants :

— la fonction np.histogram(X, options) qui calcule et renvoie l'effectif de chaque classe ;

— la fonction plt.hist(X, options) qui représente l'histogramme sans qu'il soit besoin de le calculer préalablement.

Ces fonctions admettent divers paramètres optionnels qui permettent de préciser le nombre, la largeur et la positions des classes de l'histogramme. Le paramètre booléen optionnel density permet de représenter soit des fréquences (des effectifs), soit des densités de probabilité. Dans la suite, nous utilisons des fréquences.

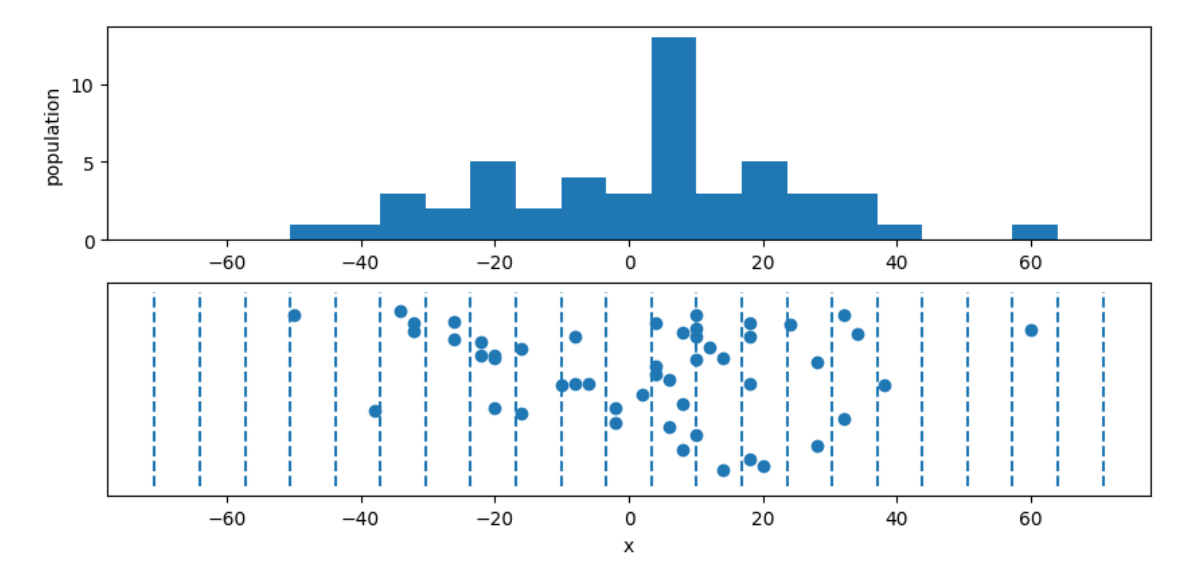

Figure 2 – Histogramme des abscisses d'un ensemble de 50 particules réparties en 21 classes de largeur ∆*x* = 6*,* 7. Pour une meilleure visualisation, les particules ont été dispersées selon la verticale mais en réalité, elles se déplacent seulement selon (*Ox*).

La fonction distribution\_particules trace, calcule et renvoie l'histogramme des positions de l'ensemble des particules décrites par le tableau position, à un instant particulier. Les limites des classes sont ici calculées et spécifiées par bin = bords\_boites, mais il serait possible de laisser numpy et matplotlib gérer cela automatiquement. Cette fonction calcule aussi l'abscisse du centre de chaque classe, ce qui s'avèrera utile pour comparer les fréquences obtenues à celles qu'on attend.

```
def distribution_particules ( positions , instant , N_boites , x_min , x_max , numfig ) :
    positions_instant = positions [ instant , :]
    largeur_boites = (x_max - x.min) / N_boites5
    plt. figure ( numfig )
   plt. xlabel ('x')
    plt. ylabel ('population ')
    bords_boites = [ x_min + largeur_boites * i for i in range ( N_boites +1) ]
    plt. hist ( positions_instant , bins = bords_boites ) # tracé automatique 10
   popu , bds_boites = np. histogram ( positions_instant , bins = bords_boites ,
       density = False )
    x_centres = ( bds_boites [: -1] + bds_boites [1:]) /2 # centres des boites
    return popu, x_centres 15
```
En appliquant itérativement cette fonction à divers instants, il est possible de suivre l'évolution de l'ensemble des particules. La figure ci-dessous montre le résultat obtenu pour  $N_{part} = 20000$ . On voit l'ensemble des particules s'étaler peu à peu, leur nombre restant constant.

L'équation de la diffusion prédit que la densité particulaire évolue selon

$$
n(x,t) = \frac{N_{\text{part}}}{\sqrt{4\pi Dt}} e^{-\frac{x^2}{4Dt}}.
$$

Dans ce problème unidimensionnel, *n*(*x, t*) est un nombre de particules par unité de longueur, donc un segment de petite longueur ∆*x* contient *n*(*x, t*) ∆*x* particules. En prenant pour *x* l'abscisse du centre d'une classe et pour ∆*x* sa largeur, on peut donc prédire la population de chaque classe de l'histogramme. La courbe en trait plein représente  $n(x,t) \Delta x$  et on constate qu'elle se confond, à quelques fluctuations près, avec les fréquences empiriques<sup>1</sup>. On confirme ainsi que l'équation de la diffusion exprime l'évolution d'un ensemble de particules effectuant des marches aléatoires.

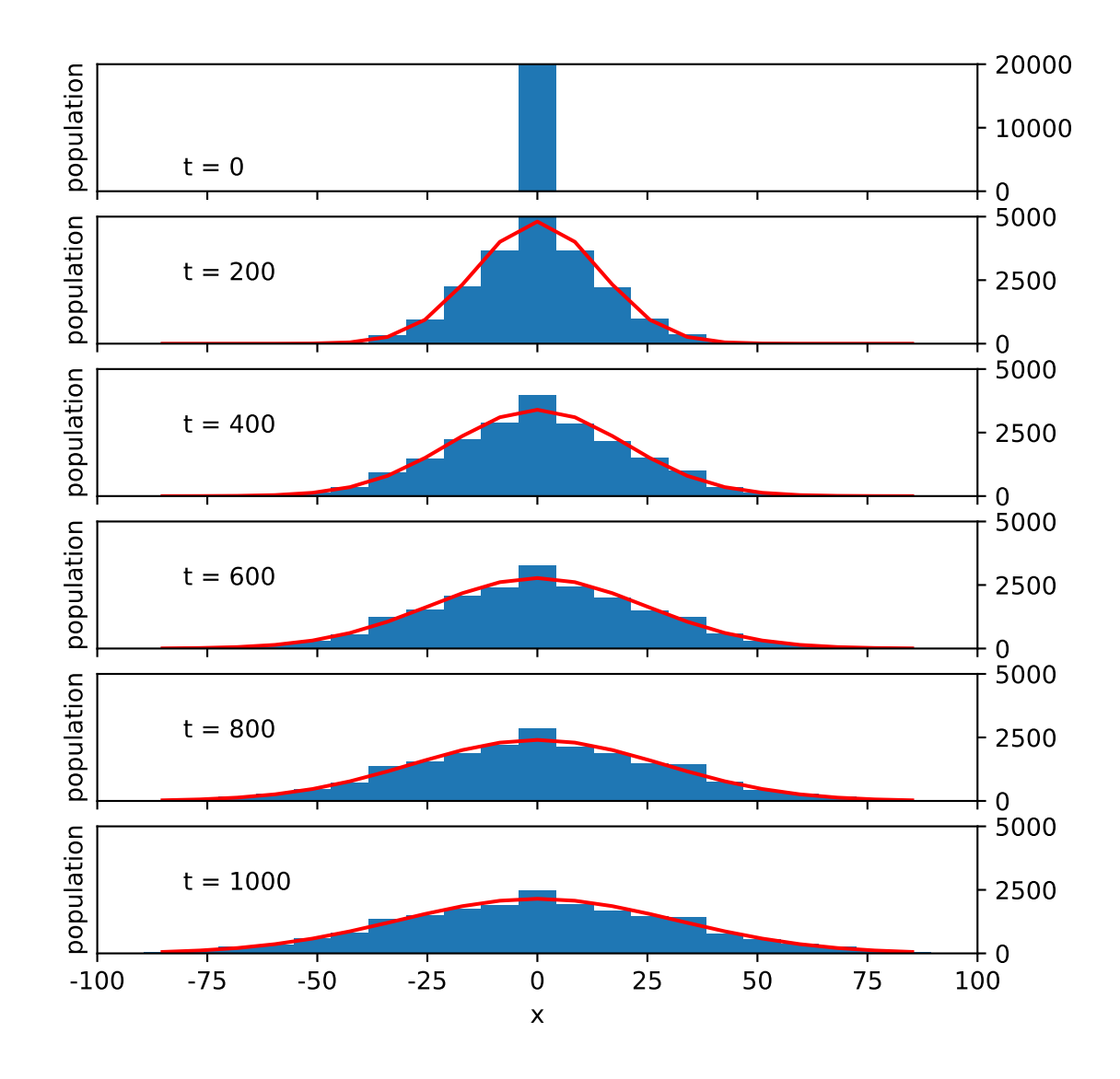

# **II Cas bidimensionnel**

Dans cette partie, vous devez compléter les codes à trous fournis par le professeur dans le fichier marche\_aleatoire\_2d\_eleve.py.

#### **II.1 Marche aléatoire individuelle**

Partant de l'origine, la particule se déplace en effectuant une succession de  $N_{\text{pas}}$  pas unitaires aléatoires, chacun parallèle à l'un ou l'autre des vecteurs  $\vec{u}_x$  ou  $\vec{u}_y$ . La trajectoire est typée comme un tableau numpy de

<sup>1.</sup> Ces fluctuations se réduisent en augmentant *N*part. Par ailleurs, selon que *t* est pair ou impair, toutes les particules se trouvent sur des abscisses paires ou impaires, ce qui introduit des fluctuations artificielles liées à la position des frontières des classes.

taille  $(N_{\text{pas}}+1) \times 2$ , les entiers trajectoire[i, 0] et trajectoire[i, 1] désignant respectivement l'abscisse et l'ordonnée de la particule après le *i* <sup>e</sup> pas. Les quatre déplacements équiprobables vers le nord, le sud, l'est et l'ouest sont stockés dans une variable globale NSEW.

 $NSEW = [np.array([0, 1]), np.array([-1, 0]), np.array([1, 0]), np.array([0, -1]))$ 

Pour simuler l'aléa, on dispose de la méthode rd.choice(). Appelée sous la forme rd.choice(L), où L est un itérable non vide, elle renvoie l'un des éléments de L aléatoirement choisi. En générant un à un les pas aléatoires et en calculant itérativement les positions successives de la particule, il est aisé d'obtenir la trajectoire (option 0 de la fonction marche\_alea\_2d).

Comme dans la partie I.1, on améliore l'efficacité en générant d'abord le tableau des déplacements puis en calculant les positions par np.cumsum. Ce tableau est ici de taille  $N_{\rm pas}\times 2$ : deplacements[i] est l'un des vecteurs de NSEW ; deplacements[i, 0] et deplacements[i, 1] valent 0, 1 ou −1. Par exemple, 5 déplacements aléatoires sont décrits par le tableau ci-dessous.

```
[ [ 0., -1.][-1., 0.][1., 0.][0., 1.],
[-1, 0.]] 5
```
Pour obtenir les positions successives, il convient d'effectuer une somme cumulative en parcourant toutes *les lignes* pour chaque colonne. Cela s'obtient par np.cumsum(tableau, axis = 0), le paramètre optionnel axis = 0 signifiant qu'on somme sur le premier indice du tableau.

Pour produire ce tableau de  $N_{\text{pas}}$  déplacements, deux options sont possibles. On peut tout d'abord les obtenir un par un, itérativement, avec rd.choice (option 1 du code). Mais on gagne en efficacité en les générant *tous* d'un seul coup avec np.random, comme dans I.1 (option 2 du code). Il se trouve que np.random possède une méthode choice qui permet de générer un tableau d'éléments choisis aléatoirement dans un itérable.

```
In [15] : np. random. choice ([1, 2, 3], size = 10)
Out [16]: array ([2, 1, 3, 3, 3, 3, 2, 2, 2, 2])
```
Malheureusement, l'appel np.random.choice(NSEW, size = N\_pas) produit un message d'erreur parce que np.random.choice(L, size) fonctionne seulement si les éléments de L ne sont pas eux-mêmes des itérables. Pour contourner cet écueil, on traite séparément les déplacements selon  $\vec{u}_x$  et selon  $\vec{u}_y$ . Le déplacement selon  $\vec{u}_x$  vaut 1, −1, ou 0, avec des probabilités 1/4, 1/4 et 1/2. Si le déplacement selon  $\vec{u}_x$  est nul, celui selon  $\vec{u}_y$  vaut  $\pm 1$ , sinon il vaut 0. Le codage efficace de cette idée utilise la technique des *masques*, tableaux de booléens permettant de sélectionner certains éléments d'un autre tableau.

Compléter la fonction marche\_alea\_2d(N\_pas, option) qui implémente ces trois options. Utiliser ce code pour produire quelques marches aléatoires, puis les représenter. Pour *N*pas = 10000, comparer les temps de calcul des trois options.

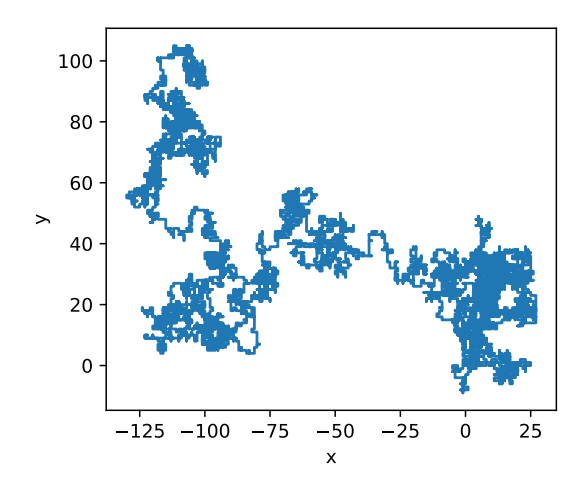

# **II.2 Marche d'un ensemble de particules**

Les particules, au nombre de  $N_{part}$ , se trouvent initialement à l'origine  $O$  des coordonnées, puis chacune d'elles effectue une marche aléatoire de *N*pas pas comme dans le paragraphe précédent. On stocke les positions de toutes les particules à tous les instants dans un tableau positions de taille  $(N_{\text{pas}} + 1) \times N_{\text{part}} \times 2$ . Ainsi, positions[i, j] est la position  $(x_j(t_i), y_j(t_i))$  de la particule d'indice *j* à l'intant *i*; positions[i, j, 0] est son abscisse et positions[i, j, 1] son ordonnée. La portion du tableau positions[i] est de taille  $N_{part}\times2$ ; elle contient les positions de toutes les particules à l'instant *i*. Au contraire, positions[:,j] est de taille *N*pas × 2 ; il contient les positions de la particule d'indice *j* à tous les instants, c'est à dire la trajectoire de cette particule.

On obtient aisément ce tableau à trois indices en itérant la fonction marche\_alea du paragraphe précédent. Compléter la fonction mouvement\_ensemble\_2d(N\_pas, N\_part). L'utiliser conjointement à la fonction dessine\_ensemble (fournie) pour observer l'étalement progressif d'un ensemble de 10000 particules pendant 1000 pas de temps.

# **II.3 Éloignement quadratique moyen**

Après *i* pas de temps, la particule d'indice *j* se trouve au point de coordonnées *x<sup>j</sup>* (*ti*)*, y<sup>j</sup>* (*ti*) et le carré de sa distance à l'origine vaut  $r_j^2(t_i) = x_j(t_i)^2 + y_j(t_i)^2$ . Pour un ensemble de 10000 particules sur 1000 pas de temps, calculer le tableau de taille  $(N_{\text{pas}} + 1) \times N_{\text{part}}$  contentant les  $r_j^2(t_i)$ . Puis calculer le tableau de taille  $(N_{\text{pas}} + 1)$  contenant les moyennes d'ensemble  $\langle r^2(t_i) \rangle$  à chaque instant. Représenter l'évolution de  $\langle r^2 \rangle$  en fonction du temps et comparer au résultat issu d'un calcul d'espérance  $\langle r^2 \rangle = 4Dt$ .

# **II.4 Évolution de la distribution des particules**

Pour analyser finement la distribution des particules, on divise le plan (*Oxy*) en carrés et on compte le nombre de particules que chacun contient. Il s'agit de construire un histogramme bidimensionnel des positions et cette opération s'effectue commodément avec la fonction np.hist2d(X, Y, options). Indépendamment du calcul de l'histrogramme, on peut le représenter par plt.hist2d(X, Y, options) qui produit une jolie image en couleur. Comme en dimension 1, ces fonctions admettent divers paramètres optionnels qui permettent de préciser le nombre, la largeur et la position des classes. Voici un exemple de résultat. L'échelle de couleur indique le nombre de particules dans chaque case.

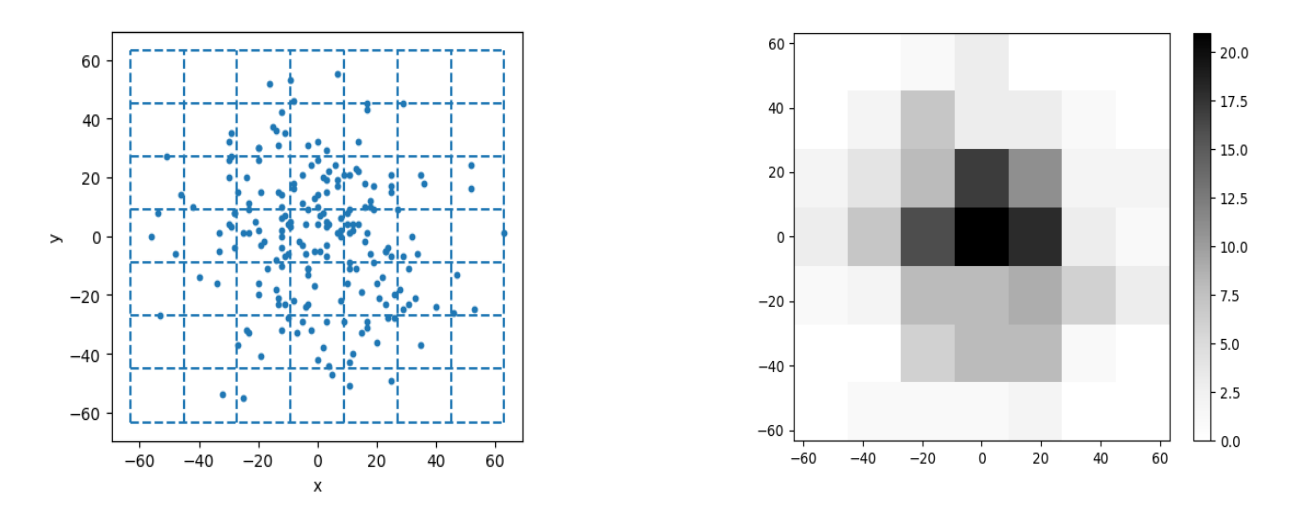

Compléter la fonction distribution\_particules\_2d(positions, instant, N\_boites, d\_max, numfig). L'utiliser pour visualiser l'étalement progressif d'un ensemble de quelques milliers de particules sur quelques milliers de pas de temps. Il vous suffit pour cela de produire des images à quelques dates bien choisies.

## **II.5 Répartition radiale**

Définissons la position d'une particule par ses coordonnées polaires (*r, θ*) plutôt que par ses coordonnées cartésiennes. Pour décrire l'éloignement progressif des particules depuis l'origine, seule la coordonnées radiales *r* est pertinente et on peut passer *θ* sous silence. Traçons des cercles concentriques équidistants de rayons *R*0, *R*1, ... *R<sup>N</sup>* et comptons le nombre de particules situées dans la couronne comprise entre les cercles de rayons *R<sup>k</sup>* et *Rk*+1. On définit ainsi un histogramme qui renseigne sur la manière dont les particules se distribuent radialement. Cet histogramme se calcule aisément avec np.histogram et on le représente avec plt.hist. Nous laisserons Python déterminer automatiquement les rayons des cercles frontières (ils sont nommés bords\_r dans le code), en spécifiant seulement le nombre de classes  $N_{\text{boites}}$  par l'option bins = N\_boites. Compléter la fonction repartition\_radiale(positions, instant, N\_classes, numfig) qui affiche cet histogramme, calcule le nombre de particules dans chaque zone et le renvoie, avec le tableau des rayons frontières. On précise que la fonction np.histogram renvoie la population de chaque classe *et* ces rayons frontières.

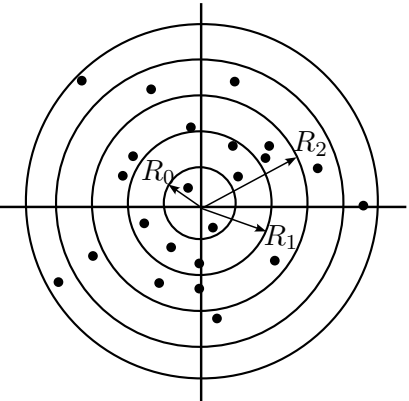

Dans le modèle mésoscopique, la densité particulaire *n* solution de l'équation de la diffusion ne dépend que de *r* et de *t* à cause de l'invariance par rotation. Elle s'exprime par

$$
n(r,t) = \frac{N_{\text{part}}}{4\pi Dt} e^{-r^2/(4Dt)}
$$

Compléter la fonction trace\_popu\_radiale\_theorique(bords\_r, instant) qui trace la population théorique attendue dans chaque zone.

En utilisant ces fonctions, obtenir empiriquement la distribution radiale des particules à un instant particulier et la comparer à celle attendue. Vous devez obtenir un résultat analogue à celui représenté cidessous. En répétant cet affichage à diverses dates, vous pouvez observer l'étalement progressif des particules.

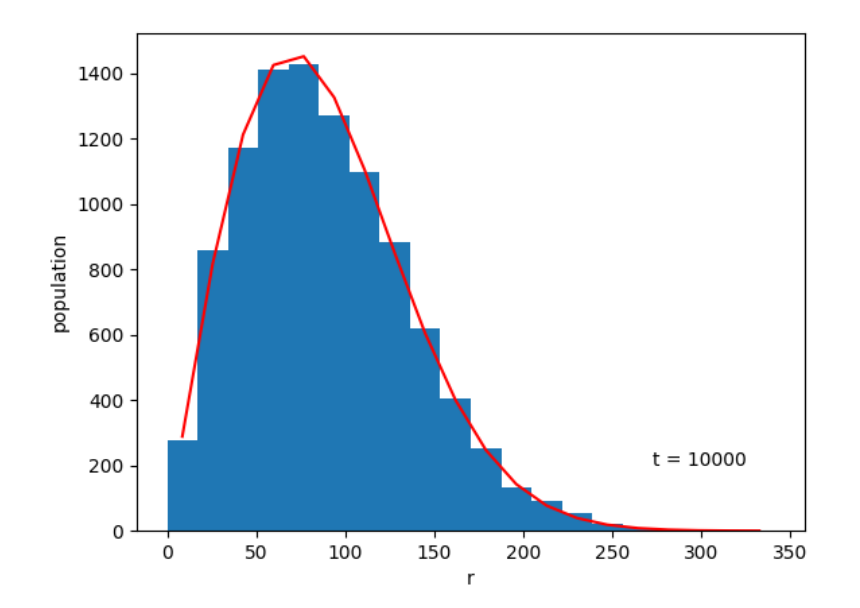